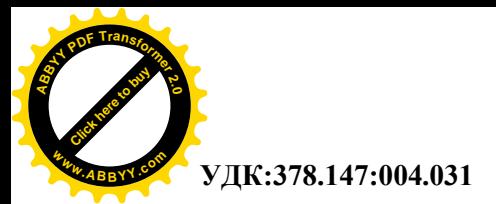

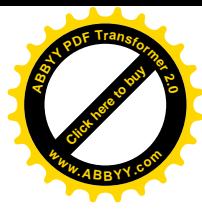

# **WEB 2.0 КАК ИНФОРМАЦИОННАЯ СОСТАВЛЯЮЩАЯ ОБРАЗОВАТЕЛЬНОГО ПРОСТРАНСТВА**

### **МАКИЕВА З.ДЖ., КЫДЫРАЛИЕВ Н.Н.** *КГТУ им. И. Раззакова* **[izvestiya@ktu.aknet.kg](mailto:izvestiya@ktu.aknet.kg)**

*В данной статье дается мотивация интеграции интернет-технологий в образовательный процесс. Кроме создания традиционных веб-сайтов и порталов предлагается использование бесплатных сервисов WEB 2.0 Сети, в частности сервисов Google. Понятие WEB 2.0 рассматривается с позиции образовательного процесса и образовательной системы в целом, и анализируются его преимущества.*

**Мотивация.** С развитием вычислительной техники и Интернет появляются новые возможности, в том числе и в образовательной системе, в результате чего информация в целом и образование в частности становятся более доступными. В 20 веке традиционная форма образования не могла удовлетворить возросшие потребности населения в его получении, поэтому стали зарождаться новые технологии образования.

В существующих формах получения образования на данный момент в нашей республике нет широкого применения специализированных интернет-технологий и средств обучения. Хотя применение современных информационных технологий для подготовки учебных курсов и обучения студентов дает дополнительные возможности облегчения и улучшения очного и заочного образовательного процесса. Основу образовательного процесса составляет целенаправленная, контролируемая, интенсивная самостоятельная работа обучаемого, который может учиться в удобном для себя месте, имея при себе комплект специальных средств обучения и возможность личного контакта с преподавателем, а также - по электронной почте. Особенность такого обучения включает новую роль преподавателя, состоящую в координировании познавательного процесса и новую роль обучающегося в виде повышения требований по самоорганизации, мотивированности, навыкам самостоятельной работы и трудолюбию.

На кафедре Программного обеспечения компьютерных систем Кыргызского Государственного технического Университета им. И.Раззакова, как обычно практикуется и на других компьютерных кафедрах, существует база электронных пособий, лекций, заданий к лабораторным заданиям, которая находится на сервере кафедры. Она доступна только в дневное время, пока не отключен сервер. Существование Web-сервера дало бы возможность обучаться в удобное для обучаемого время, в удобном месте и удобном темпе, а также возможность обучения при совмещении с основной или дополнительной профессиональной деятельностью. Учитывая доминирующее положение систем высшего образования в развитых странах в образовательном пространстве, для того, чтобы система образования Кыргызстана соответствовала мировым направлениям и требованиям, идет тенденция перехода к многоуровневой системе образования, т.е. системе бакалавриата и магистратуры. При переходе к кредитной системе образования уменьшается количество аудиторных часов и увеличивается время самостоятельной работы студентов. При этом появляется проблема взаимодействия преподавателя и студента при недостатке аудиторий, а также времени общения с каждым студентом индивидуально.

В связи с вышеуказанным нами считается полезным создание Web-портала, где для каждой дисциплины и преподавателя есть страница с рабочей программой дисциплины, с лекционными материалами по теории и заданиями к практическим и лабораторным занятиям и имеется возможность интерактивного общения преподавателя и студента. Студент может задавать вопросы по решению каких-то проблем, задач, по выполнению курсовых и дипломных работ и т.д., сдавать выполненные работы.

На нашей кафедре ведется работа по созданию Web-портала, на данном этапе для студентов специальности ПОВТиАС и сейчас находится на стадии разработки. Такая инициатива требует наличия определенных ресурсов для ее внедрения, а именно: временных, кадровых, материальнотехнических и, конечно, денежных. Само по себе внедрение интерактивных технологий в образование – не ново, тем не менее, продолжение этого вектора развития в образовании страны замедлено, и во многом из-за отсутствия описанных выше ресурсов. Поэтому, учитывая сложности с финансированием в системе образования страны, особую ценность обретают

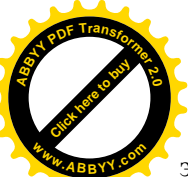

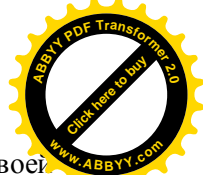

эффективные, мобильные и малозатратные механизмы интерактивного онлайн обучения. Со своей стороны в качестве бесплатной платформы для интерактивного онлайн преподавания мы предлагаем – в качестве примера – использовать различные службы компании Google, которые позволяют удовлетворять большинство технических потребностей в обучении. Мы предлагаем использовать Интернет-блог и другие средства WEB 2.0 для учебных целей.

В последние годы сетевое сообщество все чаще оперирует терминологией, основывающейся на понятии блога и его производных — блоггер, блогосфера, блог-культура. Эти определения относительно новы не только для кыргызского потребителя сетевых ресурсов, но и для мирового сообщества в целом.

В сетевом сообществе блог выполняет функции коммуникации, самопрезентации, развлечения и другие. Широчайшая область применения, популярность, простота внедрения и использования, большой охват целевой аудитории не только делают блог перспективной и актуальной технологией СМИ, но и активизируют его внедрение в прочих областях деятельности. Так, весьма продуктивной, на наш взгляд, может оказаться разработка технологии применения блога в образовательной системе. Поэтому к перечисленному списку выполняемых блогом социальных функций стоит добавить еще одну — образовательную.

В современной интернет-среде термин «блог» достаточно устоялся и определяется как «сетевой журнал, в который регулярно добавляются различные записи». Однако в силу использования специфичного интернет-определения в принципиально отличной сфере научного познания необходимо уточнить понятие «блог» с позиции педагогической науки. Учитывая идеи повышения эффективности образовательного процесса в условиях формирования единого мирового образовательного пространства, имеет смысл понимать его как «регулярно обновляемую личную web-страницу учителя, предназначенную для оперативного обмена информацией с целью повышения методического мастерства».

Особенностью технологий WEB 2.0 является то, что контент данных сервисов создается не одним человеком, а сообществом пользователей, каждый из которых вносит свои поправки и дополнения в on-line и в интерактивной форме, обмениваясь мнениями и вступая в полемику с автором.

Встроенные функции этих технологий дают возможности для размещения учебных материалов, организации общения преподавателя и студентов в режиме дискуссии и индивидуального общения посредством электронной почты, а также обеспечения безопасности, авторизованного доступа, разграничения прав доступа.

Мы предполагаем, что для многих кафедр в кыргызстанских вузах наиболее привлекательным способом включения Интернет-технологий в процесс обучения станет использование уже имеющихся во всемирной сети бесплатных и надежных сервисов в системе WEB 2.0, а также их полная консолидация в единую систему для охвата всех участников образования. Интернет содержит огромное количество разнообразных служб, поэтому каждый может выработать свой способ и другие предпочтительные сервисы по своему усмотрению. Наш выбор Google был обусловлен, прежде всего, тем, что компания имеет огромное количество программ с большими возможностями, которые совместимы и легко работают вместе.

## **Для создания образовательной платформы мы используем следующие сервисы:**

- 1. Почта Gmail [\(http://mail.google.com/](http://mail.google.com/)) почтовый сервис с широкими возможностями, создание списков рассылки, ярлыков по различным предметам, встроенный чат и т.д.
- 2. Группы Google ([http://googlegroups.com/\)](http://googlegroups.com/) сервис, создающий группы пользователей, объединенных почтовыми адресами Gmail, а также с наличием форума для обмена мнениями.
- 3. Блог Blogspot [\(http://blogger.com/](http://blogger.com/)) блогохостинговая платформа, позволяющая вести закрытые блоги, именем пользователя и паролем, которого является адрес почты и пароль Gmail. Войдя в системы под своей учетной записью Gmail, пользователь может одновременно управлять сразу несколькими блогами – веб-сайтами по разным предметам.
- 4. Текстовый и графический редактор Google Docs [\(http://docs.google.com/\)](http://docs.google.com/) возможность создания документов по образцу документов MS Word, Excel, PowerPoint. Кроме того, здесь имеется функция загрузки в сеть документов описанных форматов, что позволит не набирать текст существующих электронных файлов, а сразу разместить в Сеть, не потеряв особенностей форматирования.

Механизм объединения отмеченных выше ресурсов Сети достаточно прост и не требует особенных или глубоких познаний Интернета или программирования.

*Регистрация аккаунта:*

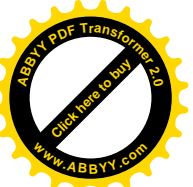

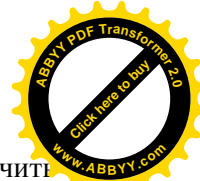

Прежде всего, создается учетная запись на почтовом сервисе Gmail. Необходимо получить свой электронный адрес $@g$ mail.com для создания общей почтовой службы. Самое главное – настоящий электронный адрес будет использоваться во всех службах в качестве логина и пароля.

*Создание группы:*

На основе созданных аккаунтов Gmail создается группа Google, которая позволяет создать список адресатов, которые могут общаться одновременно, участвуя в общей рассылке.

*Регистрация блога:*

На блогохостинговой платформе Blogger.com создается блог под любым доступным названием. Конечным адресом в Интернете становится название.blogspot.com. Функции блога позволяют регулировать безопасность доступа и хранения данных. Администратор блога, в роли которого выступает преподаватель, создает список имеющих к порталу доступ пользователей, включив туда участников Google Groups.

Для лиц, не являющихся участниками группы Google, при входе на адрес блога будет показана лишь пустая страница.

Таким образом, создается бесплатный веб-портал, где люди могут обмениваться информацией, комментировать сообщения, отправлять друг другу письма и делать всё это в безопасности и без риска доступа к данной информации посторонних лиц.

*Начальная страница* <https://www.blogger.com/start?hl=ru> указанная ниже очень информативна:

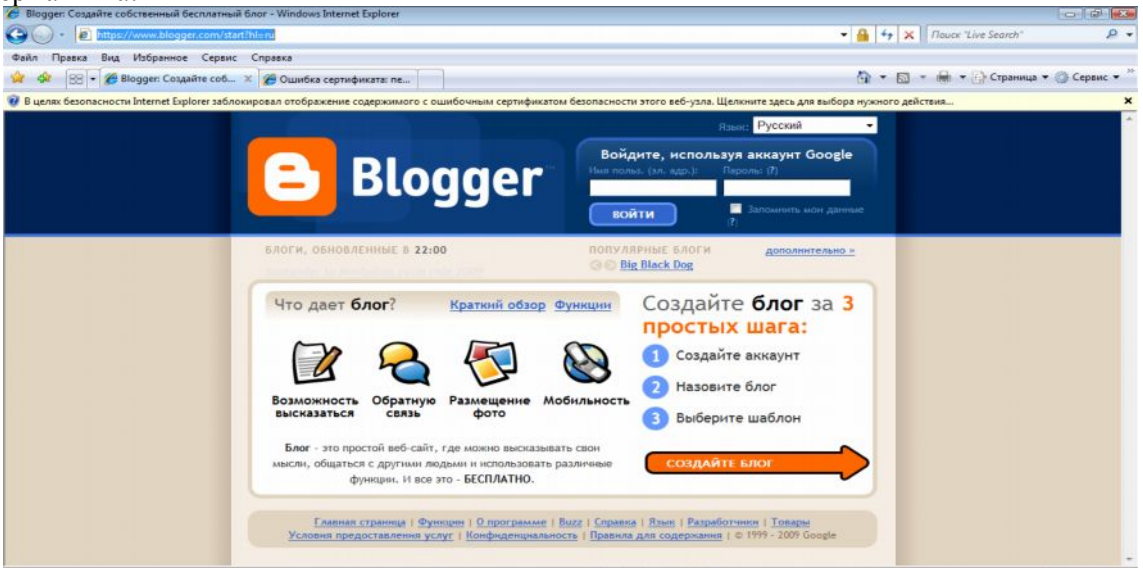

**Создание блога** состоит в выполнении следующих несложных операций:

#### **Создание электронной базы данных документов:**

Посредством Google Docs преподаватель может загружать документы по своим дисциплинам в Интернет.

Каждый документ может форматироваться и редактироваться в зависимости от уровня доступа того или иного пользователя. Преподаватель может в своей базе данных располагать информационными и образовательными документами по всем своим предметам. Доступ студентов к документам предоставляется исходя из того предмета, которому он обучается у преподавателя.

Каждый документ имеет свой электронный адрес в Интернете, т.н. URL, поэтому в случае, если преподаватель посчитает необходимым, то может предоставить доступ к материалам и других предметов в том числе, если преподаваемые им дисциплины смежные и взаимосвязаны. Для этого достаточно внести в список лиц доступа тех или иных студентов.

Таким образом, все студенты на основе этой платформы получают возможность круглосуточного доступа к документам и образовательным материалам, так как хостинг и серверы предоставляются компанией Google 24 часа в сутки и имеют надежные параметры безопасности.

### **Использование блога как платформы для образования:**

Преподаватель может в качестве поста (записи) в блоге оставлять задания для студентов, объявления, вопросы для обсуждения и т.д. Функция оставления комментариев позволяет генерировать дискуссии и полемику, что налаживает контакт не только преподавателя и студента, но и студентов друг с другом.

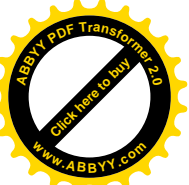

Эта функция может представлять наибольший интерес для вузов, внедряющих систему кредит-часов, так как данная система предполагает большую самостоятельность студентов и автоматически снижает время непосредственной работы студента и преподавателя. **<sup>w</sup>ww.ABBYY.co<sup>m</sup>**

Преподавателю достаточно оставить задание по предмету, выложить электронный адрес образовательного документа с ограниченным кругом лиц, имеющих к нему доступ - тем самым студенты могут заниматься самообразованием и общаться с преподавателем в любой точке с доступом в Интернет в любое время.

Каждому посту (записи) можно присвоить тег (тэг, ярлык, метка и т.д.) или несколько тегов, каждый из которых обозначает название темы. При опубликовании поста на странице блога будет представлен список всех тегов, нажав на которые можно просмотреть все записи под этой меткой. Таким образом, происходит группирование записей по темам, что в свою очередь категоризирует все посты и облегчают для студентов поиск необходимых постов и документов.

Вышеописанные механизмы очень просты для обучения и дальнейшей работы и удовлетворяют большинству потребностей в образовании. Умение создания Web-сайтов и порталов, также как и знание тестовых редакторов, должно стать нормой для специалистов во всех областях деятельности человека, в частности для преподавателей, так как в настоящее время все эти сервисы и ресурсы уже перестали быть зоной компетенции лишь специалистов по программированию, администрированию и веб-дизайну. Наконец, одновременно с получением образования по конкретной дисциплине идут навыки работы "продвинутого" пользователя. Легкость и доступность позволят создавать учебные блоги не программистам.

Образовательная функция блога может быть направлена на методическую поддержку преподавателей. При этом данная функция базируется на сетевом сотрудничестве преподавателей, формируя сетевое сообщество на добровольческом начале. И это сообщество является первоосновой для блогосферы как совокупности всех блогов учителей. Сформированное на принципе сотрудничества сообщество блоггеров способствует обмену опытом между преподавателями при подготовке материалов для занятий, поиска информации и сетевого общения, представления информации широкому кругу пользователей сети «Интернет» и других задач.

Учебные материалы не создаются по указанию сверху, а складываются снизу вверх из небольших усилий множества формально независимых пользователей. Участники социальной сети могут совершать простые действия по созданию или выбору наиболее интересных статей, задач и так далее.

Следовательно, разработав данную сетевую среду (блогосферу) и внедрив ее в практику образовательных учреждений, можно предполагать повышение качества образованности выпускников и повышение самообразования преподавателей, поскольку всегда под рукой найдется блог, на котором можно получить консультации для решения того или иного вопроса. Для этого необходимо заинтересовать преподавателей в создании личных блогов и использовании блогов коллег, что делает такую форму общения наиболее удобной, так как она не предполагает обязательной взаимности и других ограничений общения «один на один».

В ходе внедрения системы телекоммуникационного образовательно-педагоги-ческого общения в систему образования можно не только сформировать единое информационнометодическое пространство образовательной системы, но и создать благоприятные условия для повышения качества образования. Таким образом, блогосфера может стать информационной составляющей образовательного пространства.

## **Литература**

1. Руководство по применению ECTS в КР. – Бишкек, 2007. – 60 с.

- 2. [http://www.wikipedia.org](http://www.wikipedia.org/)
- 3. <http://www-128.ibm.com/developerworks/Web/library/wa-ajaxintro8.html>
- 4. <http://www.oreillynet.com/pub/a/oreilly/tim/news/2005/09/30/what-is-Web-20.html>
- 5. Блог в помощь. Учительская газета —Липецк, №50 (10235) от 09 декабря 2008.

[Click here to buy](http://www.abbyy.com/buy) **<sup>A</sup>BBY<sup>Y</sup> <sup>P</sup>D<sup>F</sup> <sup>T</sup>ransfo<sup>r</sup>me<sup>r</sup> <sup>2</sup>.<sup>0</sup>**

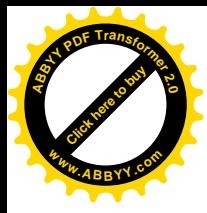

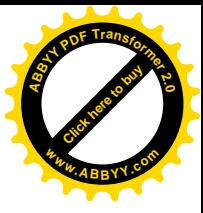